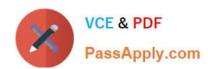

# 1Z0-448<sup>Q&As</sup>

Oracle Data Integrator 12c Essentials

### Pass Oracle 1Z0-448 Exam with 100% Guarantee

Free Download Real Questions & Answers PDF and VCE file from:

https://www.passapply.com/1z0-448.html

100% Passing Guarantee 100% Money Back Assurance

Following Questions and Answers are all new published by Oracle
Official Exam Center

- Instant Download After Purchase
- 100% Money Back Guarantee
- 365 Days Free Update
- 800,000+ Satisfied Customers

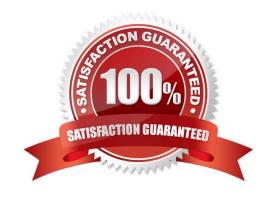

#### https://www.passapply.com/1z0-448.html 2024 Latest passapply 1Z0-448 PDF and VCE dumps Download

#### **QUESTION 1**

You design a package with mappings that consume data from journalized data stores in Consistent Set CDC mode.

Which option represents the steps that must be performed at the beginning of your package to accomplish this? (Choose the best answer.)

A. Add data stores to the package, set Datastores steps to Journalizing Datastore, and select the Extend Window and Lock Subscriber check boxes.

B. Add data stores to the package, set Datastores steps to Journalizing Datastore, and select the Unlock Subscriber and Purge Journal check boxes.

C. Add a model to the package, set the Model step to Journalizing Model, and select the Extend Window and Lock Subscriber check boxes.

D. Add a sub model to the package, set the Sub-model step to Journalizing Sub-model, and select the Extend Window and Lock Subscriber check boxes.

Correct Answer: C

(https://docs.oracle.com/middleware/1212/odi/ODIDG/data capture.htm#ODIDG287)

#### **QUESTION 2**

You want to draw directly in the data flow all the details about how the different servers involved are connected, in order to load a specific table by using ODI.

What must you do to accomplish this? (Choose the best answer.)

A. In the ODI Interface palette, choose the more convenient graphic objects to link the involved servers.

- B. You need not draw directly in the data flow all the details about how the different servers involved are connected. ODI automatically designs the flow and how servers are connected.
- C. You need not draw directly in the data flow all the details about how the different servers involved are connected. The code will be the black box generated directly by ODI.
- D. You must draw directly in the data flow all the details about how the different servers involved are connected, and also specify with variables the passwords for connecting to the data contained in the servers.

Correct Answer: B

#### **QUESTION 3**

Identify two correct exception behavior values for Run Scenario steps in load plans. (Choose two.)

A. Run Exception and Restart

B. Run Exception and Continue

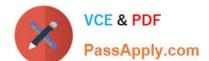

## https://www.passapply.com/1z0-448.html

2024 Latest passapply 1Z0-448 PDF and VCE dumps Download

- C. Run Exception and Ignore
- D. Run Exception and Fail
- E. Run Exception and Raise

Correct Answer: CE

(https://docs.oracle.com/middleware/1212/odi/ODIDG/loadplans.htm#ODIDG1350)

#### **QUESTION 4**

How do you reuse a configuration of OdiSendMail across multiple packages? (Choose the best answer.)

A. Add a sub-model to a package, set the Sub-model step to Journalizing Sub-model, and select the Extend Window and Lock Subscriber check boxes.

- B. Add an Odi Send Mailstep to a knowledge module.
- C. Duplicate the Odi Send Mail stepinto multiple packages.
- D. Create a procedure with a step that usesOdiSendMailand add this procedure into multiple packages.

Correct Answer: D

(https://blogs.perficient.com/oracle/2014/08/26/how-to-create-an-oracle-data- integrator-odi-package/)

#### **QUESTION 5**

You need to create a package that automatically sends an alert to users in case the third step fails.

Which option represents the steps to accomplish this? (Choose the best answer.)

- A. Add anOdiSendMailstep to My Package and link the My Third Package step to it by using a green OK arrow.
- B. Add an Odi Send Mailstep to My Package and link the My Last Package step to it by using a red KO arrow.
- C. Add anOdiReadMailstep to My Package and link the My Third Package step to it by using a red KO arrow.
- D. Add an Odi Send Mailstep to My Package and link the My Third Package step to it by using a red KO arrow.

Correct Answer: B

(https://gurcanorhan.wordpress.com/2012/11/30/odi-alert-mechanism/)

1Z0-448 PDF Dumps

1Z0-448 Practice Test

1Z0-448 Braindumps